## Fichier:Gravure sur lino Capture d e cran 2022-02-17 a 11.29.41.png

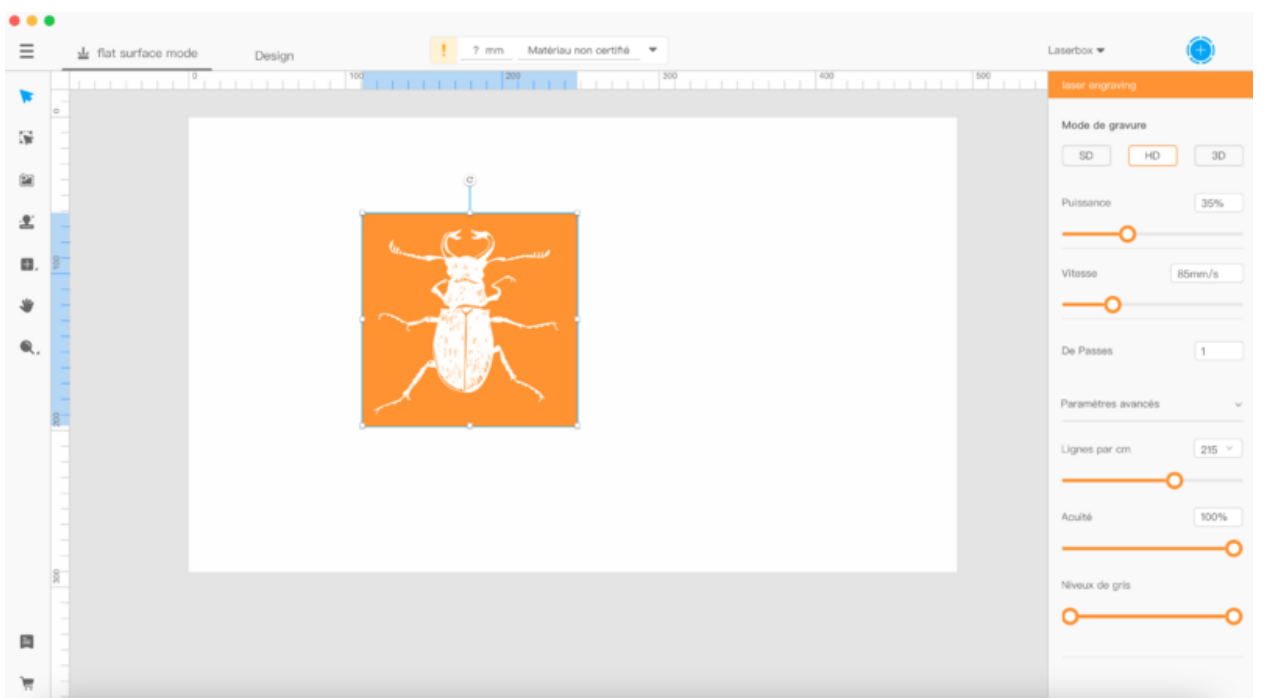

Taille de cet aperçu :800 × 441 [pixels](https://wikifab.org/images/thumb/b/be/Gravure_sur_lino_Capture_d_e_cran_2022-02-17_a_11.29.41.png/800px-Gravure_sur_lino_Capture_d_e_cran_2022-02-17_a_11.29.41.png).

Fichier [d'origine](https://wikifab.org/images/b/be/Gravure_sur_lino_Capture_d_e_cran_2022-02-17_a_11.29.41.png) (2 866 × 1 580 pixels, taille du fichier : 289 Kio, type MIME : image/png) Gravure\_sur\_lino\_Capture\_d\_e\_cran\_2022-02-17\_a\_11.29.41

## Historique du fichier

Cliquer sur une date et heure pour voir le fichier tel qu'il était à ce moment-là.

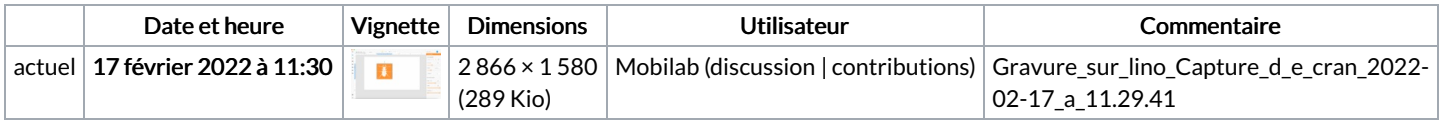

Vous ne pouvez pas remplacer ce fichier.

## Utilisation du fichier

La page suivante utilise ce fichier :

[Gravure](https://wikifab.org/wiki/Gravure_sur_lino) sur lino

## Métadonnées

Ce fichier contient des informations supplémentaires, probablement ajoutées par l'appareil photo numérique ou le numériseur utilisé pour le créer. Si le fichier a été modifié depuis son état original, certains détails peuvent ne pas refléter entièrement l'image modifiée.

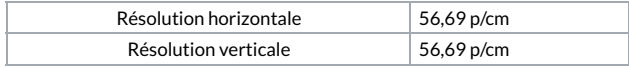